## WANT TO CHECK ON YOUR BENEFIT CHECK THIS OUT! ECTIONS?

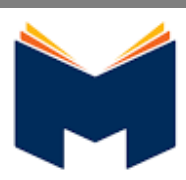

www.mybenefitsportal.com/monroecity/

Monroe City Schools

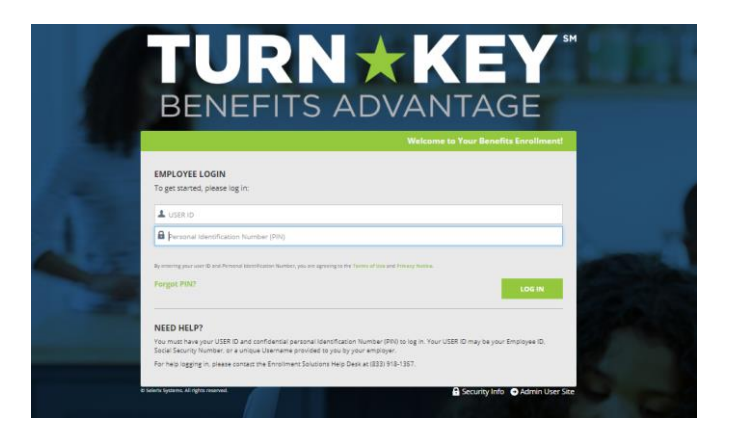

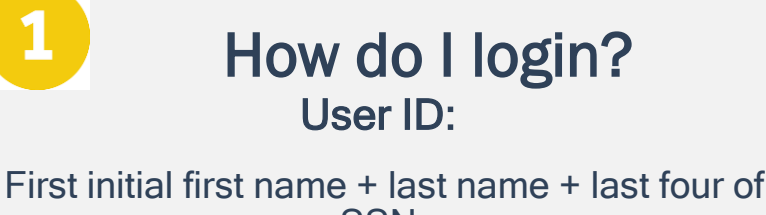

**SSN** 

PIN:

last four of SSN + last 2 digits of birth year

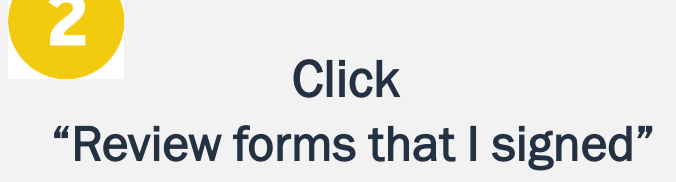

This is found on the right side of the home screen once logged in

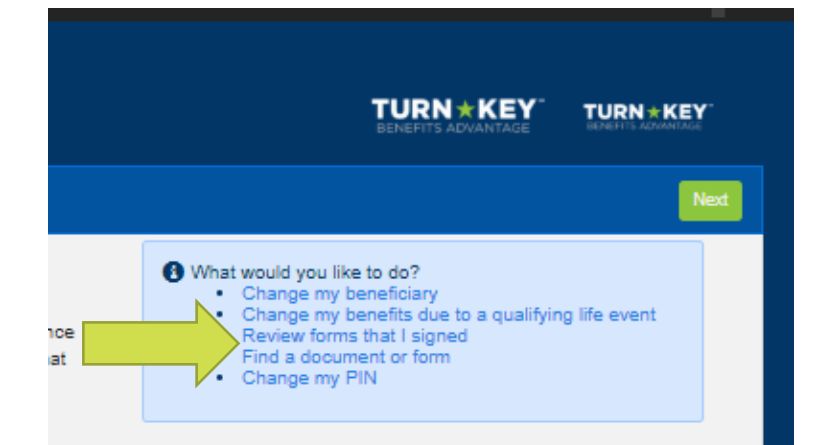

## Scroll to the very bottom Click "Enrollment Confirmation"

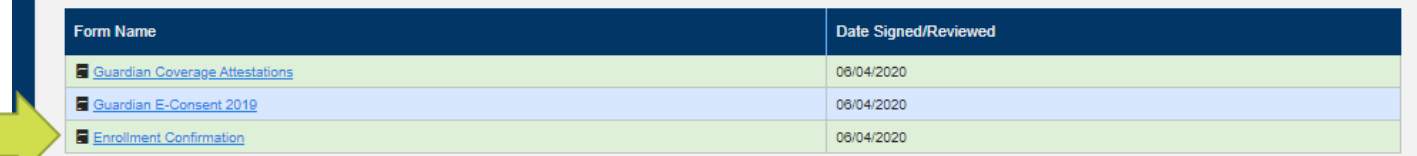

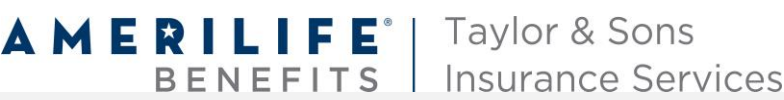

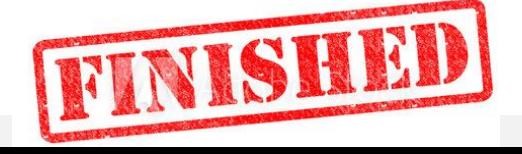